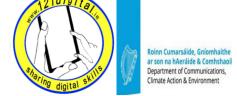

## Class 4 – Revision - Lesson Plan (2 hours approx

## **Revision – Browse the Internet**

#### Goals

- Check if your learner is comfortable with what they have learnt
- Practice skills learnt

## **Suggested Actions**

- Explain that in this class you will be going over everything that they have learned so far and you will spend as much time as they need in any area
- Remind your learner about what they covered in Internet browsing
  - Open a website
  - Use the address bar
  - Navigate a website (scroll, use links and browser buttons)
- Explain that you are going to do some revision activities
- Exercises on Handout

### **Resources/Notes**

Class 3 - **Revision Handout**, page 1
(see Age Action
website)

#### Remember

- Let them try it...
- Help if they need it ...
- Practice...

## **Revision – Search the Internet**

#### Goals

- Check that your learner is comfortable with what they have learnt
- Practice skills learnt

## **Suggested Actions**

- Remind your learner about what they covered in Internet searching
  - Using the Search box to search the Internet
  - Finding information on the Internet
- Explain that you are going to do some revision activities
- Exercises on Handout

## **Resources/Notes**

Class 3 - **Revision Handout,** page 2
(see Age Action
website)

# Revision – Using Email

### Goals

- Check that your learner is comfortable with what they have learnt
- Practice skills learnt

## **Suggested Actions**

- Remind your learner about what they covered in email
  - Creating an email
  - Sending an email
  - Replying to an email
  - Adding an attachment to an email
- Explain that you are going to do some revision activities
- Exercises on Handout

**Resources/Notes** 

Class 3 - **Revision Handout,** page 3
(see Age Action website)

**Complete Student Evaluation Form & Wrap Up** 

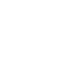